#### Fondamenti di Informatica T-1 Modulo 2

 $1$ 

#### Obiettivi di questa esercitazione

#### 1. Array

#### Esercizio 1 (array)

- Creare un programma che legga da input un numero non noto a priori di interi (al più 10) terminati da 0. Tale sequenza può eventualmente contenere numeri ripetuti.
- Si memorizzi tale sequenza in un vettore di opportuna dimensione.
- Si stampino a video tutti i numeri per cui il successivo nel vettore è pari al numero stesso

# Esercizio 1 - Soluzione<br>
(array)

#### (array)

```
#include <stdio.h>
#include <stdlib.h>
#define DIM 10
int main(void) {
  int num, size, i;
  int values[DIM];
  size = 0;do {
       printf("Inserisci un numero:");
       scanf("%d", &num);
       if (num!=0 && size<DIM) {
               values[size] = num;size++;
        }
   } while (num!=0 && size<DIM);
  for (i=0; i < size-1; i++)if (values[i] == values[i+1])printf("%d ", values[i]);
  return (0);
}
```
# Esercizio 2<br>
(array) (array)

- Creare un programma che legga da input un numero non noto a priori di interi positivi (al più 10) terminati da 0.
- Qualora l'utente inserisca dei valori negativi, tali valori dovranno essere scartati e non considerati
- **Si memorizzi tale sequenza in un vettore di** opportuna dimensione.
- Si stampino a video tutti i numeri che sono allocati nel vettore in posizioni il cui indice è uguale al numero stesso

# Esercizio 2 - Soluzione<br>
(array) (array)

```
#include <stdio.h>
#include <stdlib.h>
#define DIM 10
int main(void) {
  int num, size, i;
  int values[DIM];
  size = 0;do {
       printf("Inserisci un numero:");
       scanf("%d", &num);
       if (num>0 && size<DIM) {
               values[size] = num;size++;
        }
   } while (num!=0 && size<DIM);
  for (i=0; i < size; i++)if (values[i] == i)printf("%d ", values[i]);
  return (0);
}
```
#### Esercizio 3 (array)

- Creare un programma che legga da input un numero non noto a priori di interi positivi (al più 10) terminati da 0.
- Si memorizzi tale sequenza in un vettore di opportuna dimensione, rispettando l'ordine con cui i valori sono stati inseriti.
- Si memorizzino poi in un secondo vettore i valori del primo, avendo cura di inserirli in ordine inverso
- Si stampi infine il vettore coi valori in ordine invertito

# Esercizio 3 - Soluzione<br>
(array)

#### (array)

```
#include <stdio.h>
#include <stdlib.h>
#define DIM 10
int main(void) {
  int num, size, i, j;
  int values[DIM], inv[DIM];
  size = 0;do {
       printf("Inserisci un numero:");
       scanf("%d", &num);
       if (num>0 && size<DIM) {
               values[size] = num;size++;
        }
  } while (num!=0 && size<DIM);
  j=0;for (i=size-1; i>=0; i--) {
       inv[i] = values[i];j++;
   }
  for (i=0; i < size; i++) printf("%d", inv[i]);
  return (0);
}
```
#### Esercizio 4 (array)

- Realizzare un programma che legga da input una sequenza di interi positivi, terminati da 0.
- Tali numeri devono essere memorizzati in un array (di dimensione massima 10)
- Il programma quindi provveda a stampare a video tutti i numeri pari che sono memorizzati nell' array in una posizione con indice pari
- **Estensione: si abbia cura di verificare che siano immessi numeri fino al** limite di 10 elementi; dopo tale limite, il programma stampi un messaggio di errore, finchè la sequenza non sarà terminata da 0.
- **Estensione: riprogettare il programma spostando la fase di** acquisizione dei dati e l'algoritmo di stampa in due funzioni apposite.

#### Esercizio 4 - Soluzione (array)

10 #include <stdio.h> #include <stdlib.h> #define LIMIT 10 int main(void) { int i, size, num; int numeri[LIMIT];  $size = 0;$ do { printf("Inserire un numero: "); scanf("%d", &num); if (num>0 && size<LIMIT ) {  $numerifsize1 = num;$ size++; } else if (size>=LIMIT){ printf("Spazio esaurito...\n"); }  $}$  while (num  $!= 0$ ); for  $(i=0; i < size; i++)$ if  $((i\frac{1}{2}) == 0 \& (numeri[i] \cdot 2) == 0)$ printf("Numero all'indice %d: %d\n", i, numeri[i]); return  $(0)$ ; }

# Esercizio 5<br>
(array) (array)

Si scriva un programma che

1) richieda all'utente un valore V di soglia;

2) successivamente prenda in ingresso una sequenza di reali positivi terminata da 0 (massimo 10), e memorizzi in un vettore di float M (di dimensione fisica 10) SOLO i valori maggiori di V;

3) infine crei un secondo vettore MED in cui l'elemento iesimo è calcolato come la media tra l'elemento i-esimo del vettore M e il valore V.

# Esercizio 5<br>
(array)<br>
25 (array)

Esempio: l'utente inserisce il valore 2.5 di soglia. Poi inserisce la sequenza Esercizio 5<br>
(array)<br>
Esempio: l'utente inserisce il valore 2.5 di soglia.<br>
Poi inserisce la sequenza<br>
1.3 4 5.2 9.5 2.2 1 0<br>
Nel vettore M vengono quindi memorizzati solo<br>
0 1 2 Esercizio 5<br>
(array)<br>
io: l'utente inserisce il valore 2.5 di soglia.<br>
erisce la sequenza<br>
4 5.2 9.5 2.2 1 0<br>
ttore M vengono quindi memorizzati solo<br>
0 1 2<br>
4 5.2 9.5<br>
il programma deve creare un secondo vettor

Nel vettore M vengono quindi memorizzati solo

$$
M \begin{array}{|c|c|c|c|c|} \hline 0 & 1 & 2 \\ \hline 4 & 5.2 & 9.5 \\ \hline \end{array}
$$

(array)<br>
Esempio: l'utente inserisce il valore 2.5 di soglia.<br>
Poi inserisce la sequenza<br>
1.3 4 5.2 9.5 2.2 1 0<br>
Nel vettore M vengono quindi memorizzati solo<br>
0 1 2<br>
M 4 5.2 9.5<br>
Infine, il programma deve creare un secon Infine, il programma deve creare un secondo vettore MED in cui l'elemento i-esimo e' calcolato come la media tra l'elemento i-esimo del vettore M e il valore V. ttore M vengono quindi memorizzati solo<br>  $\begin{array}{c|c} 0 & 1 & 2 \\ \hline 4 & 5.2 & 9.5 \end{array}$ <br>
il programma deve creare un secondo vettore Mi<br>
emento i-esimo e' calcolato come la media tra<br>
ento i-esimo del vettore M e il valore V.<br> Net vertore M vengono quindi memorizzati solo<br>  $\begin{array}{r} 0 & 1 & 2 \\ \hline 4 & 5.2 & 9.5 \end{array}$ <br>
Infine, il programma deve creare un secondo vettore M<br>
cui l'elemento i-esimo e' calcolato come la media tra<br>
l'elemento i-esimo del v

$$
\begin{array}{c|c|c|c|c|c} & 0 & 1 & 2 \\ \hline 3.25 & 3.85 & 6.0 \\ \hline \end{array}
$$

# Esercizio 5 - Soluzione<br>
(array) (array)

```
#include <stdio.h>
```

```
int main() {
       float V, num;
       float M[10], MED[10];
       int i=0, j=0;
        printf("Inserisci la soglia");
        scanf("%f",&V);
        do {
              printf("Inserisci elemento");
              scanf("%f",&num);
              if (num > V) {
                      M[i]=num;i++;}
       } while ( (num != 0) && (i < 10) ); // i=dimensione logica
       for(j=0; j<i; j++) {
              MED[j] = (M[j] + V)/2;printf("f\f\n", MED[j]);
       }
       return 0;
}
```
# Esercizio 6<br>
(array) (array)

Si scriva un programma che prenda in ingresso una sequenza di massimo 10 reali positivi terminata da 0, e la memorizzi in un vettore di float NUM.

Il programma deve creare un secondo vettore MEDIE in cui l'elemento i-esimo è calcolato come la media tra l'elemento iesimo del vettore NUM e il suo successivo. Ovviamente la dimensione logica di medie sarà pari alla dimensione logica di NUM meno 1.

# Esercizio 6<br>
(array) (array)

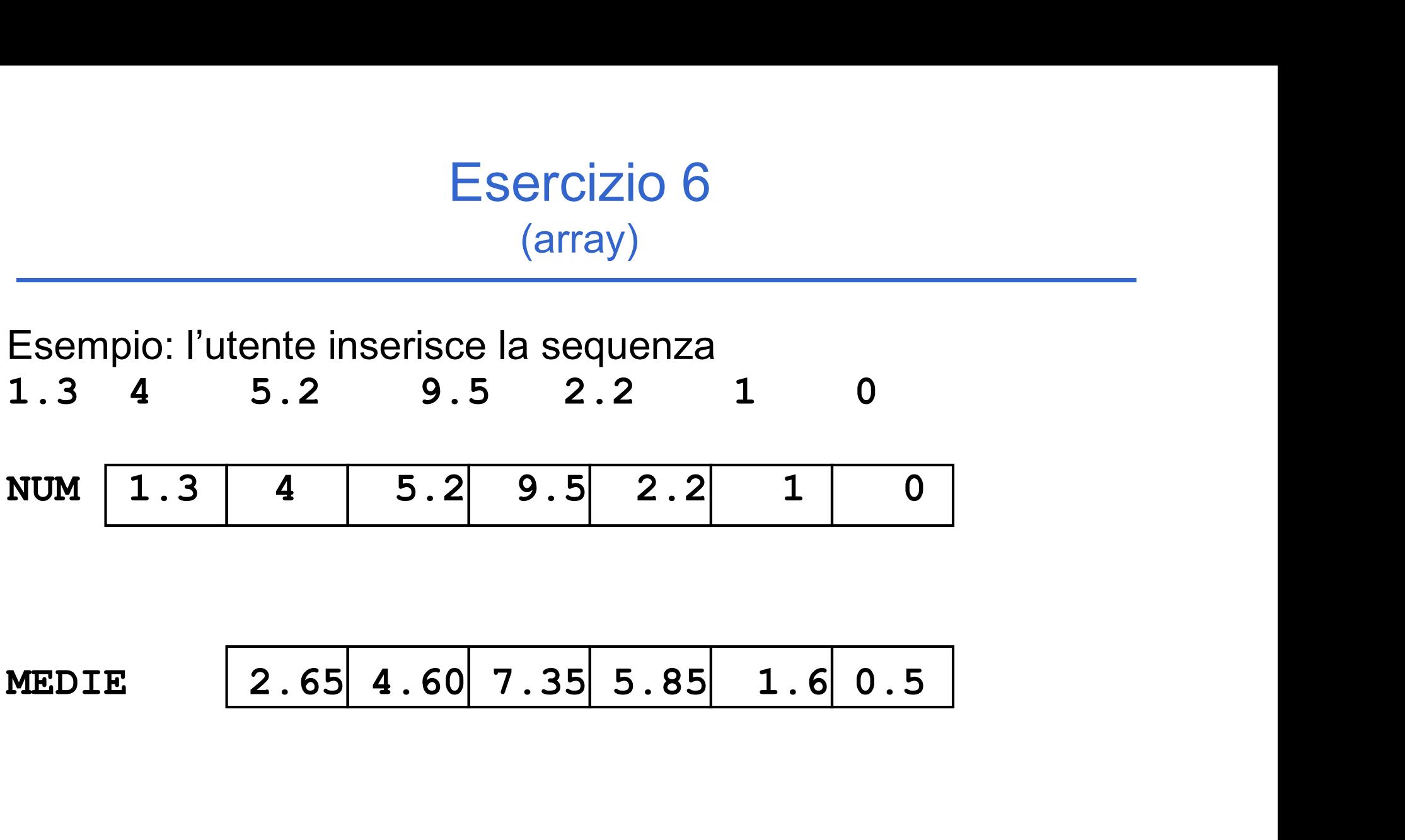

# Esercizio 6 - Soluzione<br>
(array) (array)

```
#include <stdio.h>
int main() {
      int i=0, j=0;
      float NUM[10], MED[10], num;
      do {
             printf("Inserisci elemento");
             scanf("%f",&num);
             if (num != 0) {
                   NUM[i] = num;i++;
             }
      } while ( (num!=0) && (i<10) );
      for(j=0; j<i-1</i>; j++) {
             MED[i] = (NUM[i+1] + NUM[i])/2;printf("f(\mathbf{r})", MED[j]);
      }
      return 0;
}
```
# Esercizio 7<br>
(array) (array)

Scrivere un programma che

1) Legga da input due vettori V1 e V2 di interi di dimensione N;

2) costruisca un terzo vettore V3 di dimensione 2N i cui elementi di posizione pari siano gli elementi del primo vettore e gli elementi di posizione dispari siano gli elementi del secondo vettore. 1) Legga da input due vettori **V1** e **V2** di interi di dimensione<br>
N;<br>
2) costruisca un terzo vettore **V3** di dimensione 2N i cui<br>
elementi di posizione pari siano gli elementi del primo vettore<br>
e gli elementi di posizio vettore **V3** di dimensione 2N i cui<br>pari siano gli elementi del primo vettore<br>ione dispari siano gli elementi del<br> $V3$   $\begin{array}{|c|c|c|c|c|c|}\n\hline\n0 & 1 & 2 & 3 & 4 & 5 \\
\hline\n\hline\n\end{array}$ <br>v3  $\begin{array}{|c|c|c|c|c|c|}\n\hline\n4 & 2 & 5 & 6 & 9 & 1 \\$ 2) costruisca un terzo vettore **V3** di dimension<br>elementi di posizione pari siano gli elementi de gli elementi di posizione dispari siano gli ele<br>secondo vettore.<br>V1  $\begin{array}{|c|c|c|c|}\n\hline\n4 & 5 & 9 \\
V3 & 4 & 2 & 5 & 6 & 9 \\
\hline\nV2 &$ 

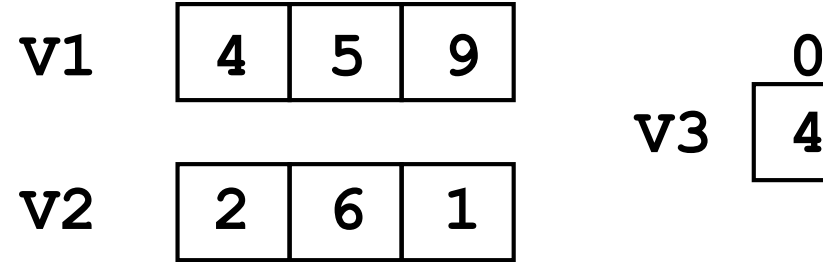

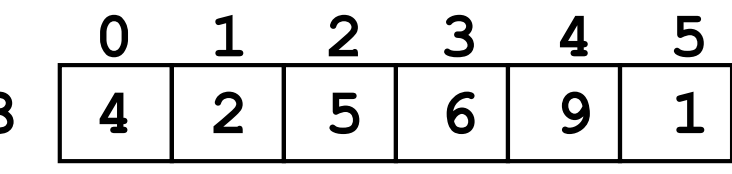

# Esercizio 7 - Soluzione<br>
(array) (array)

```
#include <stdio.h>
#define N 3
int main() {
      int i, v1[N],v2[N],v3[2*N];
      for (i=0; i\le N; i++) {
             printf("Inserisci elemento %d del primo vettore", i);
             scanf("%d",&(v1[i]));
       }
      for (i=0; i\le N; i++) {
             printf("Inserisci elemento %d del secondo vettore", i);
             scanf("%d",&(v2[i]));
       }
      for (i=0; i\le N; i++) {
             v3[2 \star i] = v1[i];v3[2*1+1] = v2[i];}
      for (i=0; i<2*N; i++)printf("%d ", v3[i]);
      return 0; }
```
# Esercizio 8<br>
(array) (array)

Scrivere un programma che, dato un vettore NUM di N interi positivi inseriti dall'utente, ne produca due PAR e DIS contenenti, rispettivamente, i numeri pari e dispari del vettore iniziale.

#### Si controlli che i numeri inseriti dall'utente siano positivi.

Per verificare se un numero è pari, si scriva una funzione che restituisca 1 se il numero è pari, 0 altrimenti

```
int pari(int n);
```
# Esercizio 8<br>
(array) (array)

Esempio: l'utente inserisce la sequenza

4 2 -4 5 6 -9 1 6 NUM 4 2 5 6 1 6 scartati

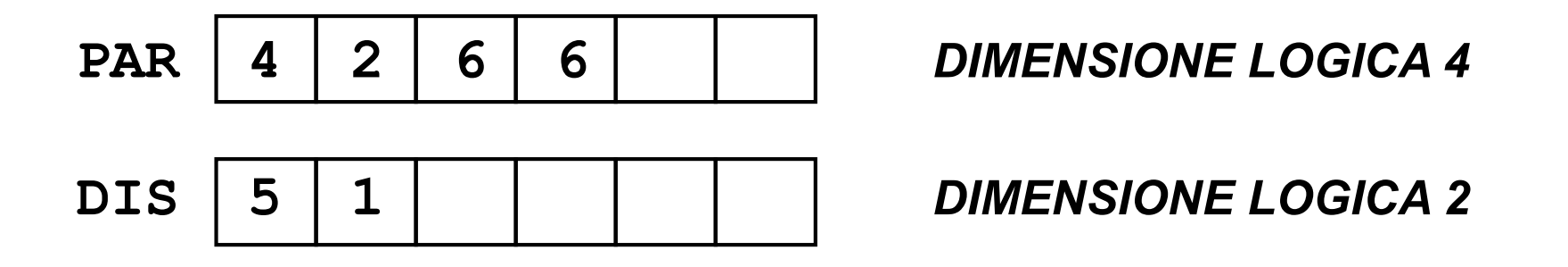

# Esercizio 8 - Soluzione<br>
(array) (array)

```
#include <stdio.h>
#define N 8
int pari(int n){
       if (n\&2 == 0) return 1;
       else return 0;
}
void main()
\{int num[N], par[N], dist[N];int i, ivp=0, ivd=0; \prime* ivp = indice vett pari e ivd = indice vett
dispari*/
 for (i=0; i\le N; i++) /*lettura vettore num */
        do {printf("inserire intero positivo del vettore NUM ");
            scanf("%d", &(num[i]));
           }
         while (num[i] < 0);
```
Continua...

# Esercizio 8 - Soluzione<br>
(array) (array)

```
for (i=0; i<N; i++) /* trasferimento pari in PAR e dispari in DIS*/
       if (pari(num[i])){
           par[ivp] = num[i];ivp++; }
       else { dis[ivd] = num[i];ivd++;
             }
/* stampa dei vettori PAR e DIS 
  ATTENZIONE !!!!! La dimensione logica di PAR e' ivp mentre 
                  la dimensione logica di DIS e' ivd */
for (i=0; i<ivp; i++)printf("%d ", par[i]);
printf("\langle"\rangle;
for (i=0; i<ivd; i++)printf("%d ", dis[i]);
}
```
#### Esercizio 9 (array)

- Creare un programma che legga da input una sequenza di interi positivi. In particolare, l'utente inserisce un numero iniziale con cui specifica quanti numeri è intenzionato ad inserire (al max 10). Di seguito poi inserisce i numeri, tutti in ordine strettamente crescente.
- In fase di lettura, il programma controlli che ogni numero sia effettivamente maggiore del precedente (si scartino i valori che non rispettano tale criterio).
- In un secondo vettore si calcoli la differenza percentuale tra un valore ed il successivo ( data dalla differenza tra i due valori, divisa poi per il primo valore e moltiplicato il tutto per 100)
- 23 Si richieda poi all'utente un valore di soglia (in percentuale) , e si stampino a video tutte le coppie di valori il cui aumento dal primo al secondo valore risulta essere, in percentuale, maggiore della soglia specificata

# Esercizio 9 - Soluzione<br>
(array)

#### (array)

```
#include <stdio.h>
#include <stdlib.h>
#define DIM 10
int main(void) {
   int num, size, i, prec;
   int values[DIM];
   float soglia;
   float ratio[DIM];
   do {
        printf("Quanti numeri vuoi inserire ? (MAX 10) ");
        scanf("%d", &size);
   \} while (size \lt 0 || size \gt  DIM);
  prec = -1;for (i=0; i < size; ) {
        printf("Inserisci un numero:");
        scanf("%d", &num);
        if ( num > prec ) {
                 values[i] = num;prec = num;i++;}
   }
   …
```
# Esercizio 9 - Soluzione<br>
(array)

#### (array)

```
for (i=0; i < size-1; i++)ratio[i] = ( \{\text{values}[i+1]-\text{values}[i]\} / \{\text{(float)} \text{ values}[i]\} * 100;
   printf("Inserire soglia: ");
   scanf("%f", &soglia);
   for (i=0; i < size-1; i++)if (ratio[i] > soglia)
                    printf("%d %d\n", values[i], values[i+1]);
   system("PAUSE");
   return (0);
}
```
…

# Esercizio 10<br>
(array)<br>
re alcuni dati metereologici, riguardanti (array)

- Si vogliono elaborare alcuni dati metereologici, riguardanti alcune località sciistiche. Per ogni località, un utente inserisce il codice della località e i cm. di manto nevoso (entrambi interi). Il codice 0, inserito come località, indica che l'utente non vuole inserire altri dati.
- Il programma deve memorizzare tali dati in due appositi vettori (uno per le località ed uno per la neve caduta)
- Il programma deve poi stampare a video i codici di tutte le località che risultino avere un manto nevoso inferiore alla media, calcolata sui valori inseriti

# Esercizio 10 - Soluzione<br>
(array) (array)

```
#include <stdio.h>
#include <stdlib.h>
#define DIM 10
int main(void) {
   int cod_loc, size, i, tot;
   int loc[DIM], neve[DIM];
   float media;
   size = 0;do {
        printf("Inserisci codice localita': ");
        scanf("%d", &cod loc);
        if ( cod loc != 0 & & size & DIM ) {
                loc[size] = cod loc;printf("Manto nevoso (cm.): ");
                scanf("%d", &(neve[size]));
                size++;
        }
   } while (cod loc!=0 && size\nablaIM);
```
…

# Esercizio 10 - Soluzione<br>
(array) (array)

```
tot = 0;
  for (i=0; i < size; i++)tot = tot + new[i];media = tot / ((float) size);
  for (i=0; i< size; i++)
       if (neve[i]<media)
               printf("localita' con poca neve: %d\n", loc[i]);
  return (0);
}
```
…